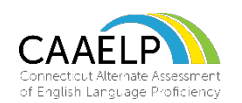

## **CAAELP TECHNOLOGY SKILLS CHECKLIST**

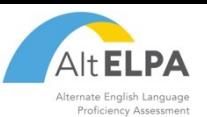

Eligible EL/ML students with cognitive disabilities are not expected to perform most of the skills described in this checklist and will require assistance from the test administrator. The list below is subject to change as it is based on the currently available tools. It is highly suggested that test administrators view available practice tests and sample items on the [Connecticut Comprehensive Assessment Portal.](https://ct.portal.cambiumast.com/alternate-assessment.html)

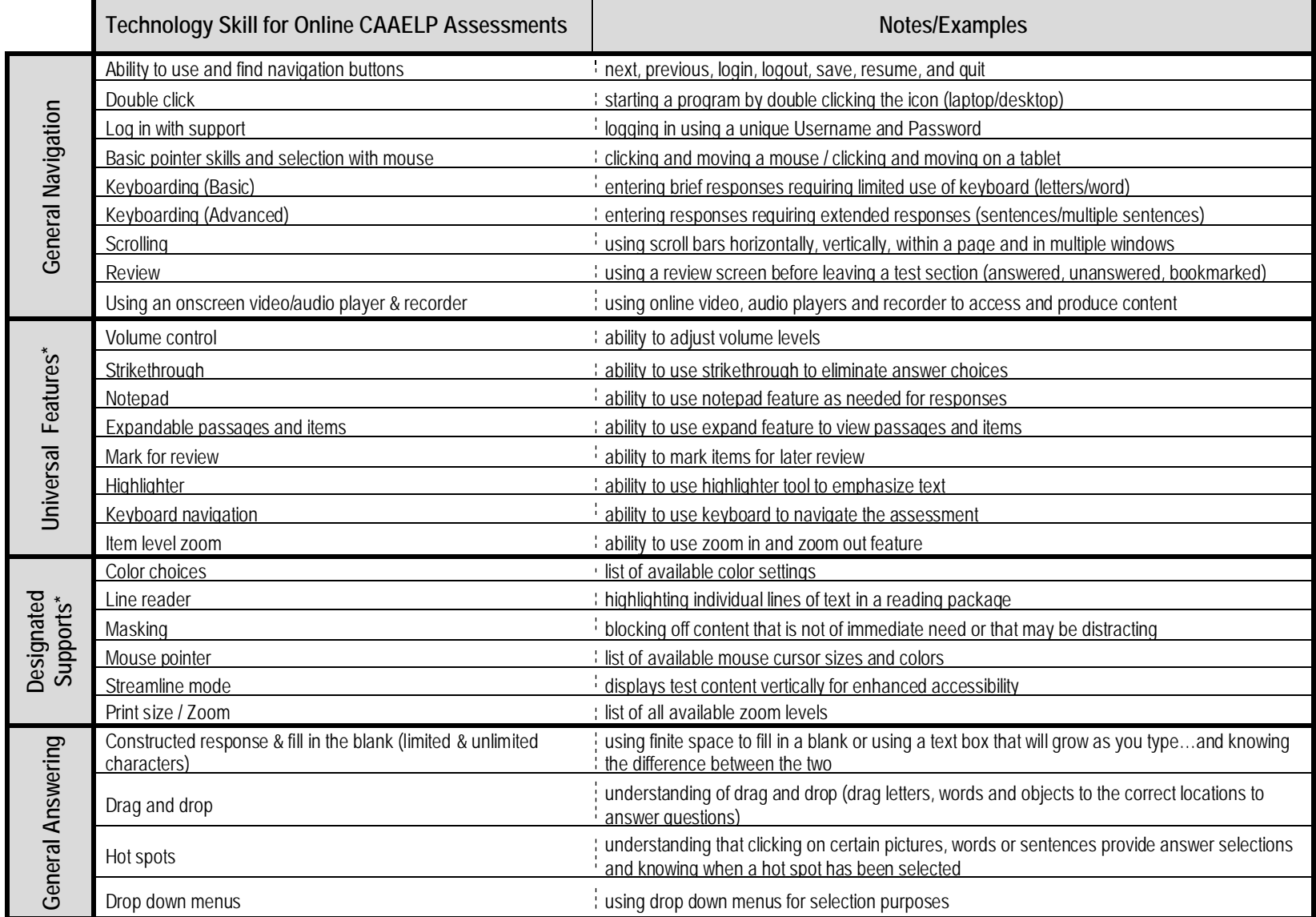

\* *Note*: Universal features are available to all students on demand. Designated supports and accommodation assigned and documented in the implemented IEP are available to students with the documented need.

Adapted from © 2023 Regents of the University of California. You may not modify, reproduce, distribute, or transmit this resource without permission from ELPA21.